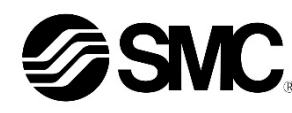

# **Manuale d'istruzioni**

**Unità Gateway – Compatibile con PROFIBUS DP** *Serie EX500-GPR1A*

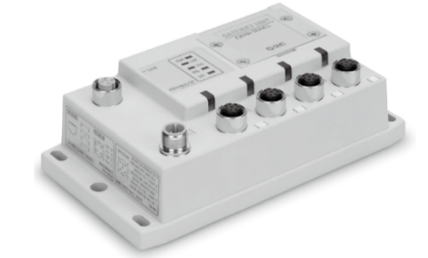

L'unità Gateway è progettata per il collegamento all'unità SI e ai dispositivi di ingresso per il controllo di valvole pneumatiche.

# **1 Istruzioni di sicurezza**

Le istruzioni di sicurezza servono per prevenire situazioni pericolose e/o danni alle apparecchiature. Il grado di pericolosità è indicato dalle etichette di "Precauzione", "Attenzione" o "Pericolo".

Rappresentano avvisi importanti relativi alla sicurezza e devono essere seguiti assieme agli standard internazionali (ISO/IEC)<sup>\*1)</sup> e alle altre norme di sicurezza.

\*1) ISO 4414: Pneumatica - Regole generali relative ai sistemi.

ISO 4413: Idraulica - Regole generali relative ai sistemi. IEC 60204-1: Sicurezza dei macchinari - Apparecchiature elettriche delle macchine. (Parte 1: Norme generali)

ISO 10218-1: Movimentazione dei robot industriali - Sicurezza. ecc.

- Per ulteriori informazioni consultare il catalogo del prodotto, il manuale di funzionamento e le precauzioni d'uso per i prodotti di SMC.
- Tenere il presente manuale in un luogo sicuro per future consultazioni.

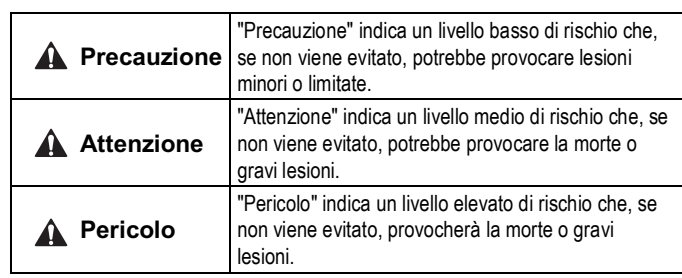

# **Attenzione**

• **Assicurare sempre la conformità alle relative normative e standard di sicurezza.**

• Tutte le operazioni devono essere eseguite in modo sicuro da personale qualificato in conformità con le norme nazionali in vigore.

# **2 Specifiche**

Specifiche generali

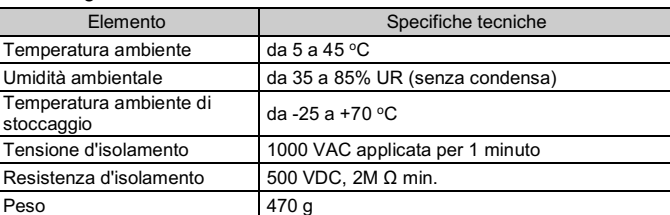

#### Specifiche elettriche

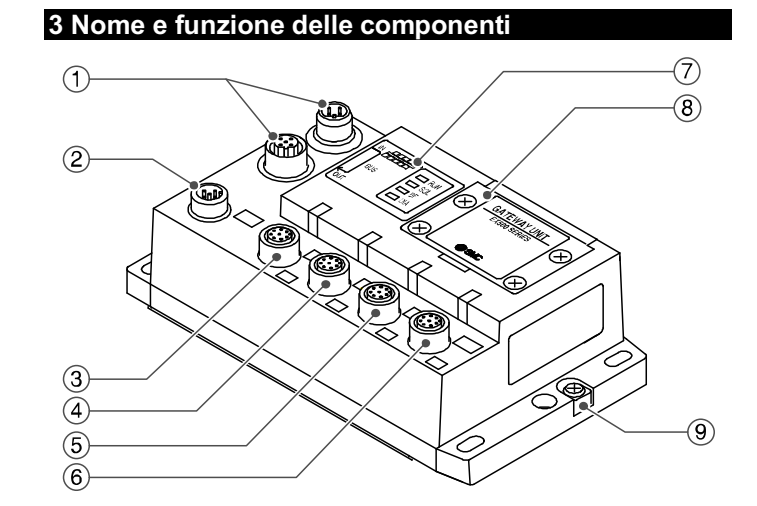

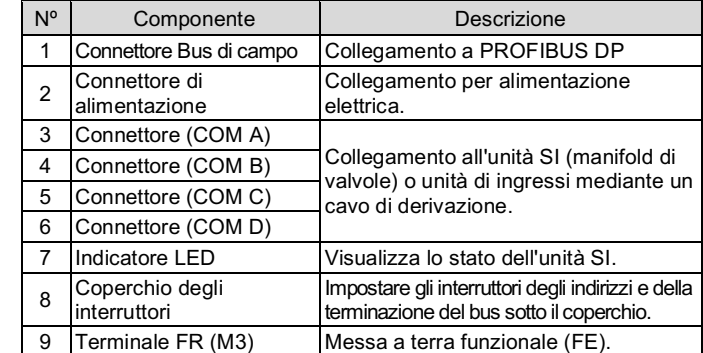

# **4 Installazione**

# **4.1 Montaggio diretto**

- Impostare gli interruttori solo quando l'alimentazione elettrica è disattivata. • Aprire il coperchio di protezione degli interruttori e regolarli con un piccolo cacciavite a punta piatta.
- Assicurarsi di regolare gli interruttori prima dell'uso.
- Dopo aver impostato gli interruttori, chiudere il coperchio di protezione e serrare la vite con la coppia di serraggio specificata di 0.6 N·m.

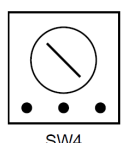

Fissare in posizione utilizzando 4 viti M5, lunghezza minima della filettatura: 15 mm.

#### **4.2 Cablaggio**

#### • **Connettore di comunicazione**

Selezionare i cavi appropriati da accoppiare ai connettori sull'unità SI. La connessione PROFIBUS DP dispone di due attacchi, BUS IN e BUS OUT, ed entrambi gli attacchi possono essere utilizzati per la connessione.

M12 5 pin Maschio / Femmina (tipo B)

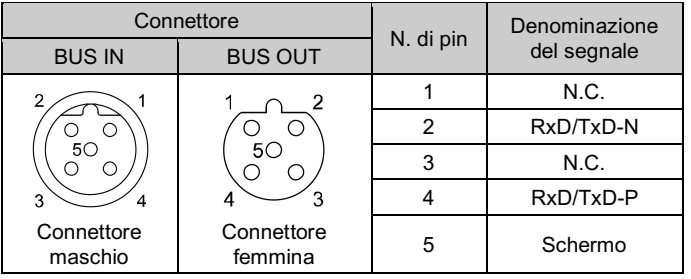

#### • **Connettore di alimentazione**

Collegare l'alimentazione elettrica al connettore di alimentazione sull'unità Gateway. Con questo cavo viene fornita alimentazione elettrica ai dispositivi di uscita (come l'elettrovalvola), ai dispositivi di ingresso e per il controllo.

Il cavo connettore M12 per Bus di campo e i collegamenti per l'alimentazione elettrica sono di due tipi: M12 standard e compatibile con SPEEDCON. Se sia il connettore maschio che il connettore femmina sono dotati di connettori SPEEDCON, il cavo può essere inserito e collegato girandolo di 1/2 giro.

- Un connettore standard può essere collegato a un connettore SPEEDCON.
- Si possono adottare sia sistemi di alimentazione singoli che doppi, ma il cablaggio deve essere realizzato separatamente (per le elettrovalvole/ uscite , per gli ingressi e per il controllo) per entrambi i sistemi.

#### • **Connettore di derivazione**

Collegare le unità SI (elettrovalvole) e i dispositivi di ingresso ai connettori di comunicazione (COM A - D) utilizzando un cavo con connettore M12 (8 pin) (EX500-AC###-S#P#).

Non è necessario fornire alimentazione elettrica all'unità SI (elettrovalvole) o ai dispositivi di ingresso separatamente perché ogni cavo contiene il cablaggio di alimentazione.

# **A** Attenzione

• Assicurarsi di montare un tappo (EX9-AWTS) su tutti i connettori non utilizzati. L'uso corretto del tappo consente di soddisfare le specifiche IP65 del grado di protezione. Coppia di serraggio: 0.1 N•m.

#### **4.3 Collegamento a terra**

- Collegare a terra il terminale di terra (FE) (M3).
- Installare una messa a terra individuale vicino al prodotto mediante un cavo il più corto possibile per garantire la sicurezza e la resistenza ai disturbi del sistema.
- La resistenza a terra dovrebbe essere di 100 Ω max.

# **4 Installazione (continua)**

#### **4.4 Ambiente**

#### **Attenzione**

- Non usare in presenza di gas corrosivi, prodotti chimici, acqua salata, acqua o vapore.
- Non installare in ambienti sottoposti a forti vibrazioni o urti eccedenti le specifiche del prodotto.
- Non montare in una posizione esposta a fonti di calore che farebbero aumentare le temperature al di sopra delle specifiche del prodotto.

### **5 Impostazione**

#### **5.1 Impostazione dei selettori**

- L'indirizzo del nodo può essere impostato nell'intervallo 0 125.
- Il numero di nodi disponibili è fino a 32 stazioni per derivazione o 126 stazioni con ripetitore.

#### • **Interruttore di terminazione del bus (SW4)**

È necessaria una terminazione del bus su entrambe le estremità del segmento di bus PROFIBUS DP.

Attivare SW4 se l'unità Gateway si trova alla fine del segmento del bus.

#### **5.2 Configurazione**

È necessario un file GSD apposito per configurare l'unità Gateway per la rete PROFIBUS DP. Scaricare l'ultimo file GSD dal sito web di SMC (URL: https://www.smcworld.com).

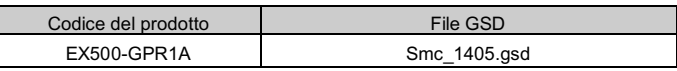

La documentazione tecnica che fornisce informazioni dettagliate sulla configurazione è disponibile sul sito web di SMC (URL: https://www.smcworld.com).

#### M12 5 pin Femmina (Codice A)

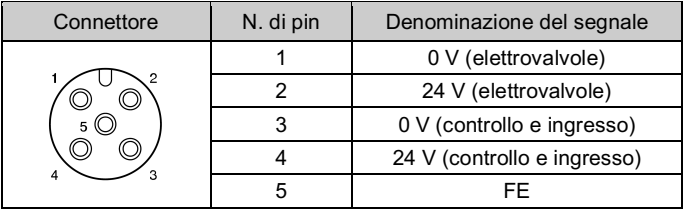

# ISTRUZIONI ORIGINALI

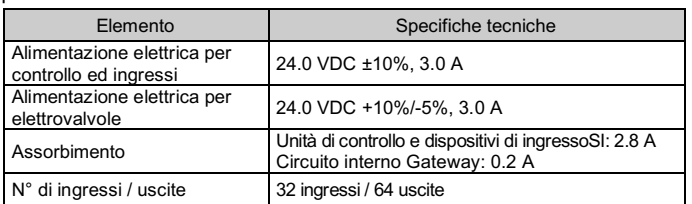

#### Specifiche di comunicazione

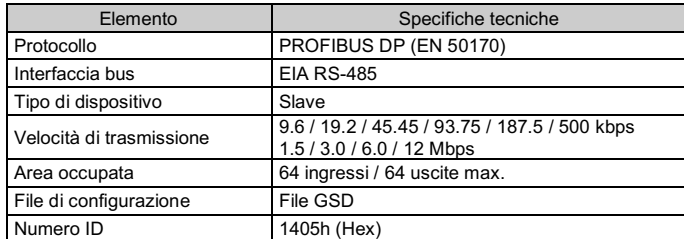

#### Specifiche del bus di basso livello

Con terminazione Senza terminazione Senza terminazione del bus del bus del bus

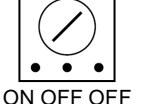

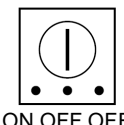

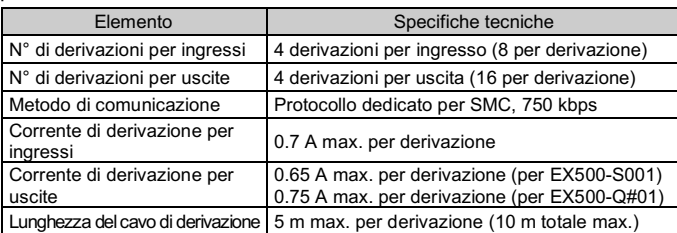

• **Impostazione dell'indirizzo**

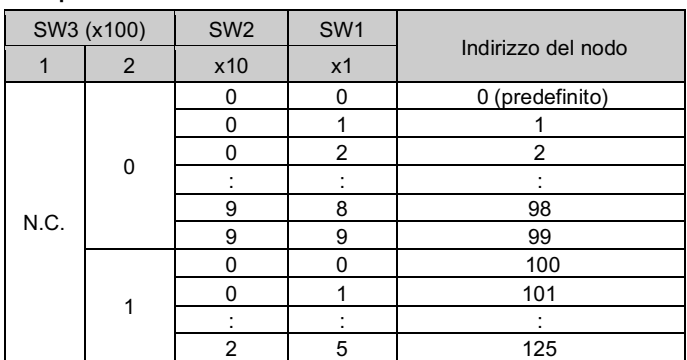

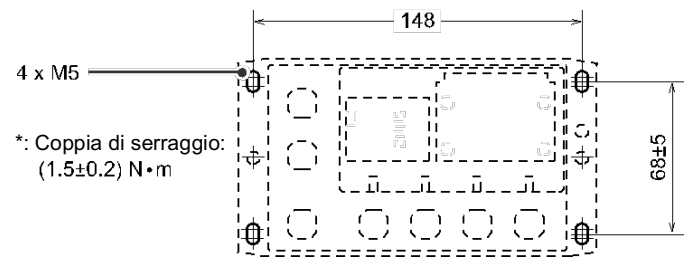

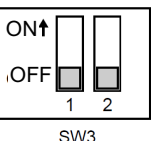

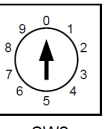

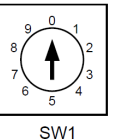

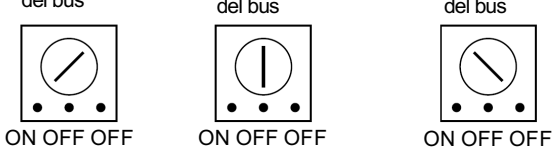

Consultare il catalogo sul sito web di SMC (URL: https://www.smcworld.com) per le dimensioni.

### **6 Indicazione dei LED**

#### **7 Dimensioni (mm)**

#### **8 Codici di ordinazione**

Consultare il catalogo sul sito web di SMC (URL: https://www.smcworld.com) per i codici di ordinazione.

#### **9 Manutenzione**

**9.1 Manutenzione generale**

#### **A** Precauzione

- L'inosservanza delle corrette procedure di manutenzione può provocare malfunzionamenti e danni all'impianto.
- Se manipolata in modo scorretto, l'aria compressa può essere pericolosa. • La manutenzione dei sistemi pneumatici deve essere effettuata esclusivamente da personale qualificato.
- Prima di eseguire la manutenzione, interrompere l'alimentazione elettrica e assicurarsi di aver disattivato la pressione di alimentazione. Controllare che l'aria sia stata rilasciata nell'atmosfera.
- Dopo l'installazione e la manutenzione, fornire la pressione d'esercizio e l'alimentazione elettrica all'impianto ed eseguire le opportune prove di funzionamento e trafilamento per assicurarsi che l'apparecchiatura sia installata in modo corretto.
- Se durante la manutenzione vengono manomessi i collegamenti elettrici, assicurarsi che questi vengano ricollegati in modo corretto e che vengano eseguiti i controlli di sicurezza come richiesto per garantire continuamente la conformità con le leggi nazionali in vigore. • Non apportare nessuna modifica al componente.
- Non smontare il prodotto, a meno che non sia diversamente indicato nelle istruzioni di installazione o manutenzione
- Interrompere il funzionamento se il prodotto non funziona correttamente.

### **10 Limitazioni d'uso**

**10.1 Limitazione di garanzia ed esonero da responsabilità/Requisiti di conformità**

Consultare le Precauzioni d'uso dei prodotti di SMC.

#### **11 Smaltimento del prodotto**

Questo prodotto non deve essere smaltito come rifiuto urbano. Controllare le normative e le linee guida locali per smaltire correttamente questo prodotto, al fine di ridurre l'impatto sulla salute umana e sull'ambiente.

### **12 Contatti**

Visitare www.smcworld.com o www.smc.eu per il distributore/importatore locale.

# **SMC Corporation**

URL: https://www.smcworld.com (Global) https://www.smc.eu (Europe) SMC Corporation, 4-14-1, Sotokanda, Chiyoda-ku, Tokyo 101-0021, Japan Le specifiche sono soggette a modifiche senza preavviso da parte del fabbricante. © 2021 SMC Corporation Tutti i diritti riservati. Template DKP50047-F-085M

#### • Stato dell'unità Gateway

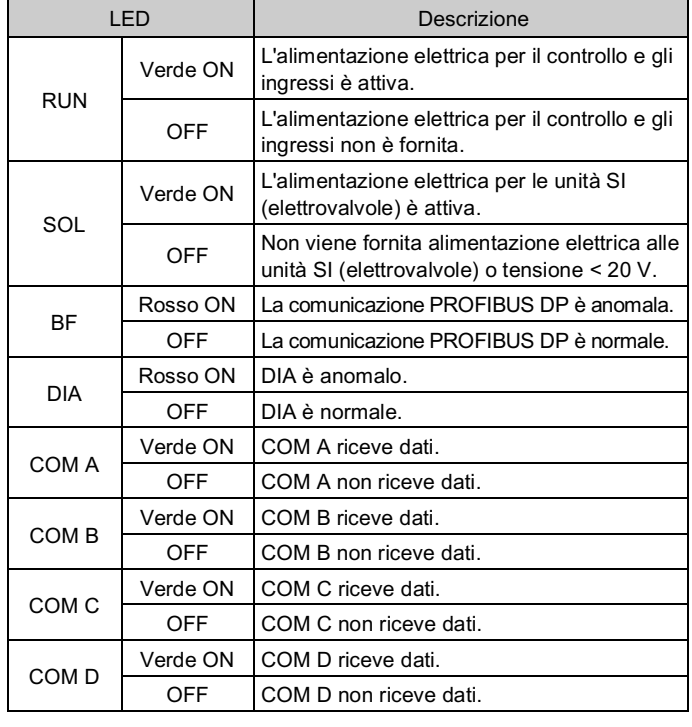

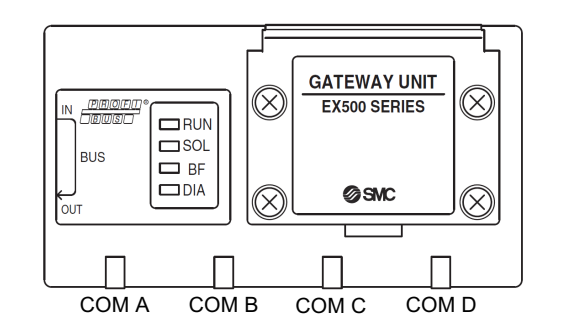